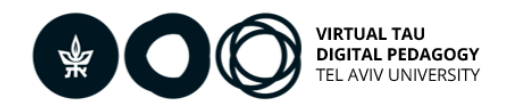

## **Instructions for Moodle:**

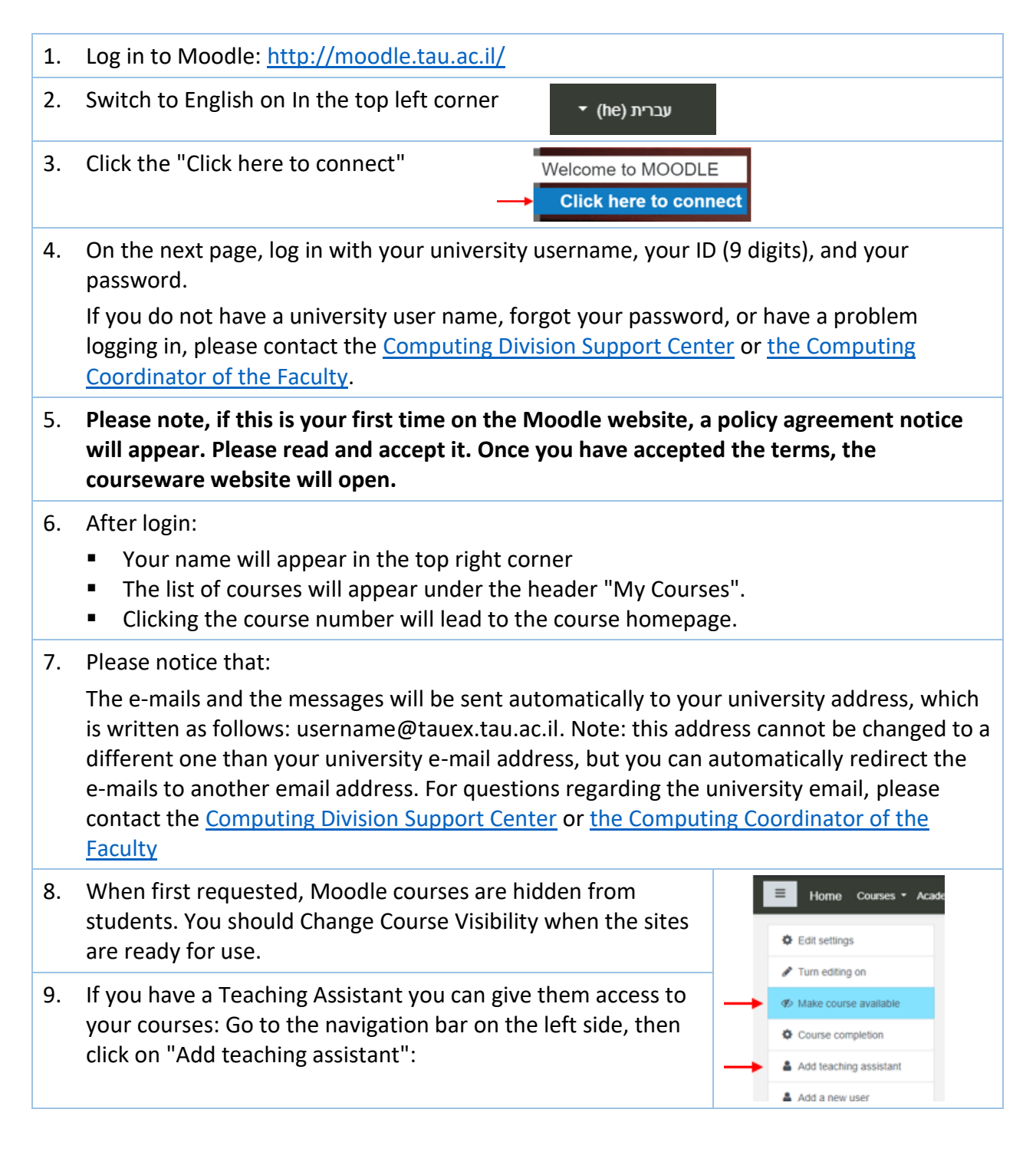

Need more help? [This site](https://docs.moodle.org/35/en/Managing_a_Moodle_course) might be helpful.

**If you still haven't found the answer, we'll be happy to help via email [virtualt@tauex.tau.ac.il](mailto:virtualt@tauex.tau.ac.il) or phone 03-6405527**